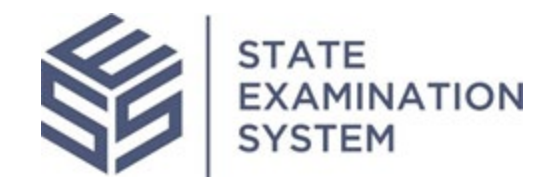

# SES Release Notes Release Name: Kentucky

Release Date: April 11, 2022

The purpose of these release notes is to provide a summary of SES functionality and system enhancements included in the Kentucky Release.

## **Overview**

Several new features and system enhancements have been included in the State Examination System ("SES") Kentucky Release. These release notes pertain to the Examination and Investigation Supervisory Activities (referred to herein as "SA") and Consumer Complaints. The SES Kentucky Release will introduce changes to the Information Request workflow, findings on a SA, the report package, complaint processing and design updates. Additionally, various enhancements have been made throughout the system for a richer user experience.

## **I. Agency Users**

- 1. Findings: The Kentucky release brings several enhancements and design improvements to the findings area of a SA based on feedback from agency users. The system will allow agency users to link findings from SAs across the system to indicate if a finding is repeated from a previously closed SA. All participants on the SA will have the ability to add up to six repeated findings from other closed SAs on the same company. Such associations will help bring greater continuity and insight into the companies that agencies are supervising. Additionally, if a matter requiring attention (MRA) or loan request is tied to the selected finding that information will also be displayed in relevant areas of the system for agency users. The findings export will include information on the repeated findings, so agency users have this readily available to them. Furthermore, the ability to export the report commentary has been enhanced to include all findings commentary; and the format was improved to provide greater detail and better organization for improved usability. An indicator on the SA will allow company users to see which findings were repeated, if those findings were shared with them through the exit meetings or associated with a repeated finding.
	- A. Information Request: The Kentucky release will introduce enhancements to the information request (IR) tabs. The IR details tab will be exportable by the agency participants on the SA. This will allow the agency users to better manage a large number of IRs. Agency users will also be able to export the IR Response Search tab which will contain the response sent by the company. These two exports will give the agency a comprehensive view of the IRs transmitted and responded to by company participants.

### **II. Company Users:**

A. Report: Both agency and company users provided feedback that companies often need additional time to prepare their response to the report of examination. Similar to the MRA extension request, company users will be able to submit a request for a due date extension to the report if a response is required. The company must include a suggested due date with the request. The agency examiner in charge (EIC) and staff users (if they are participants on the SA from the lead agency) will be able accept the decision with the suggested due date, reject the request, or accept the request with a modified due date.

### **III. System-wide Enhancements:**

The Kentucky Release will also include several small enhancements across the system for various users. The agency account administrators AAs) will be able to reset all the Multi-factor Authentication (MFA) credentials for individuals of their agency and company AAs will be able to reset the same for users of their respective companies.

The loan request file share link that agencies add when sending loan request will maintain all the file share links rather than updating the latest link. This means that all the links will be available for the agency and company users to view and access.

This release will also include several agency-facing enhancements for SES Consumer Complaints. After a complaint is closed, agency users will be able to add or update research and communications for a specific complaint. Additionally, the intake form will include refund, customer service, account close/account locked, and other as new categories on the intake form. Users will also see improvements related to the homepage and notifications.

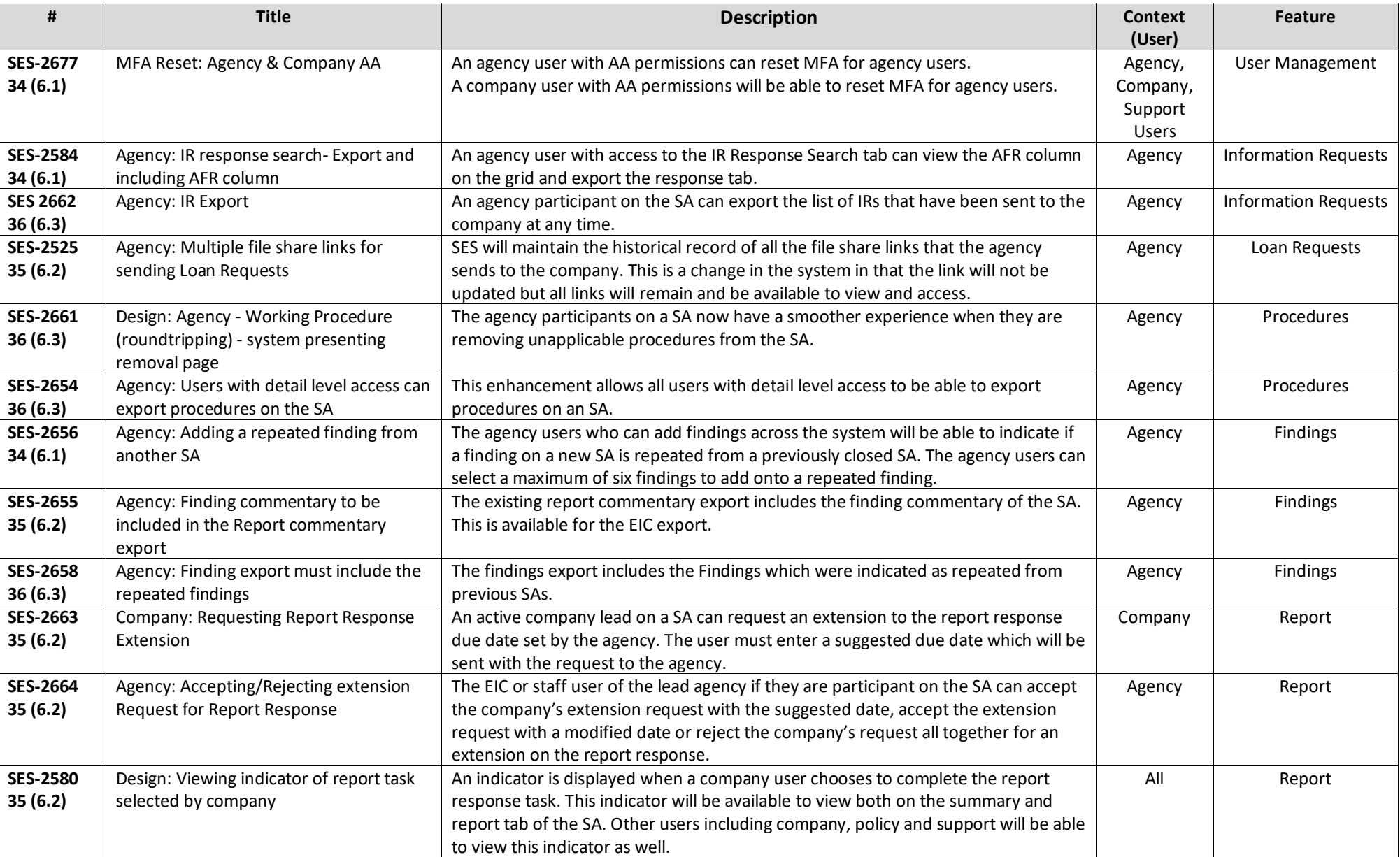

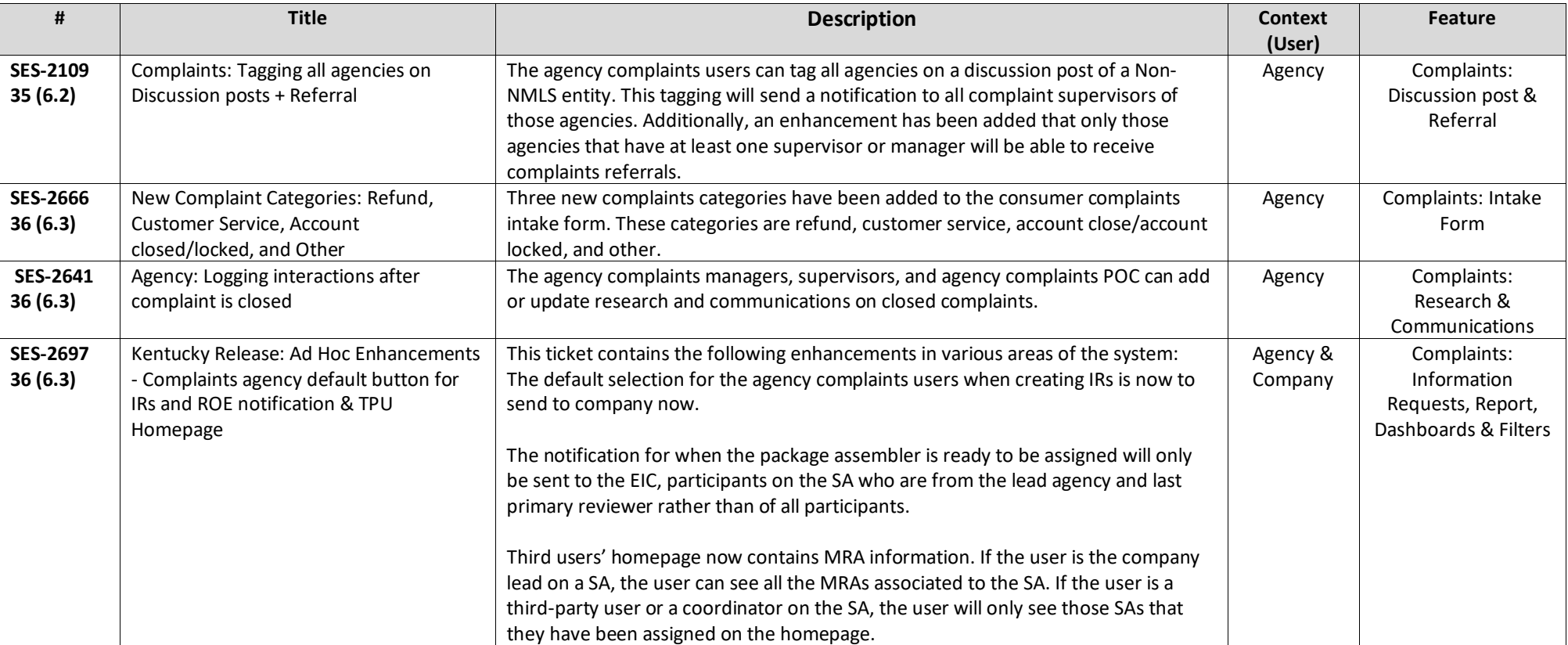